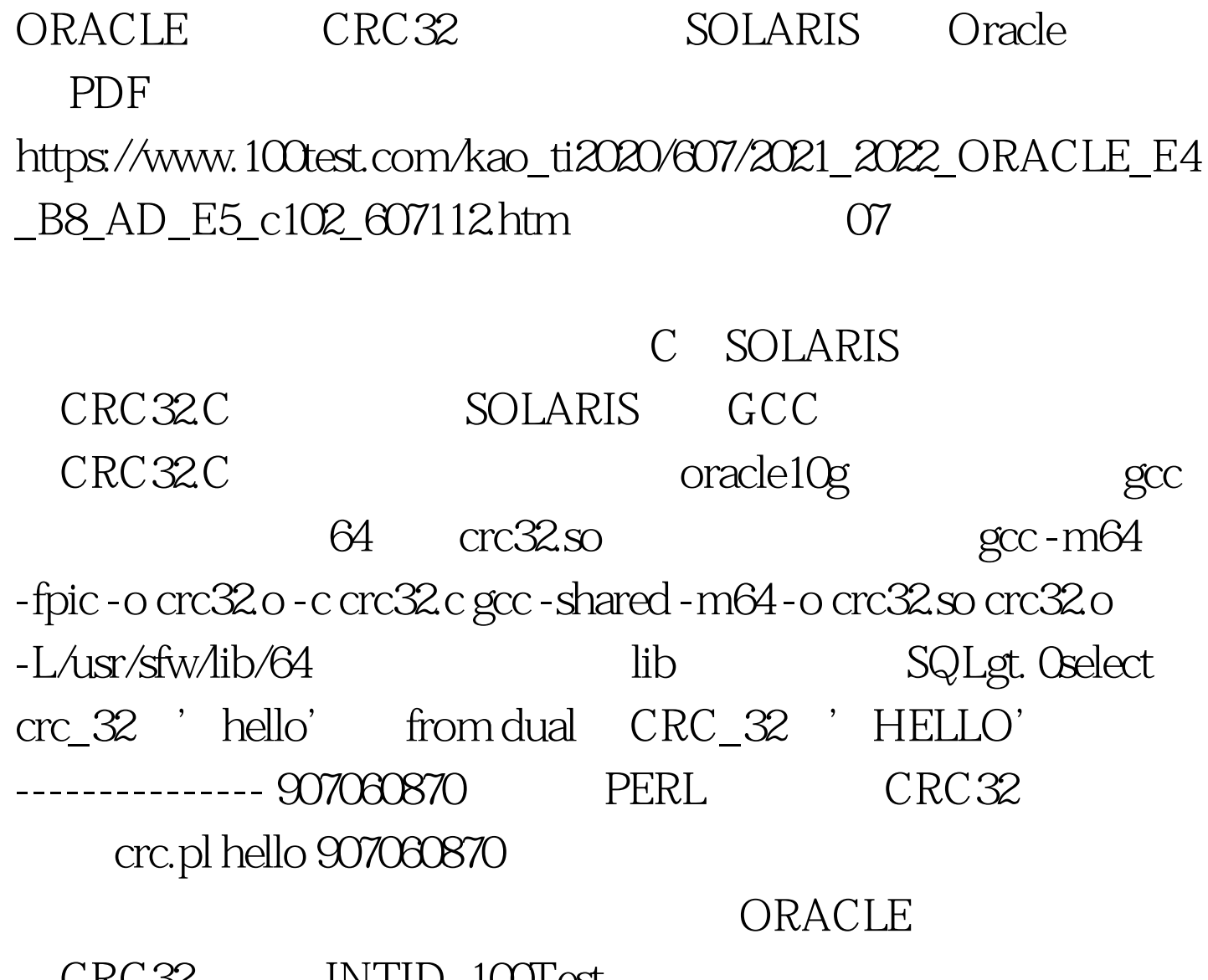

CRC32 INTID. 100Test

www.100test.com